## <<Office 2003

 $<<$  Office  $2003$   $>>$ 

- 13 ISBN 9787115220639
- 10 ISBN 7115220638

出版时间:2010-3

页数:222

PDF

更多资源请访问:http://www.tushu007.com

## <<Office 2003

## $2002$  " $\hspace{1.5cm}$  "  $\hspace{1.5cm}8$  $3<sub>4</sub>$  $\alpha$  , and  $\beta$  , and  $\beta$  , and  $\beta$  , and  $\beta$  , and  $\beta$  , and  $\beta$  , and  $\beta$  $5<sub>3</sub>$  $*$  , we have  $*$  -  $*$  5  $\Box$

 $\frac{u}{\sqrt{2\pi}}$ 

 $R$  , and  $R$  , and  $R$  , and  $R$  , and  $R$  , and  $R$  , and  $R$  , and  $R$  , and  $R$  , and  $R$  , and  $R$  , and  $R$  , and  $R$  , and  $R$  , and  $R$  , and  $R$  , and  $R$  , and  $R$  , and  $R$  , and  $R$  , and  $R$  , and  $R$  , and

*Page 2*

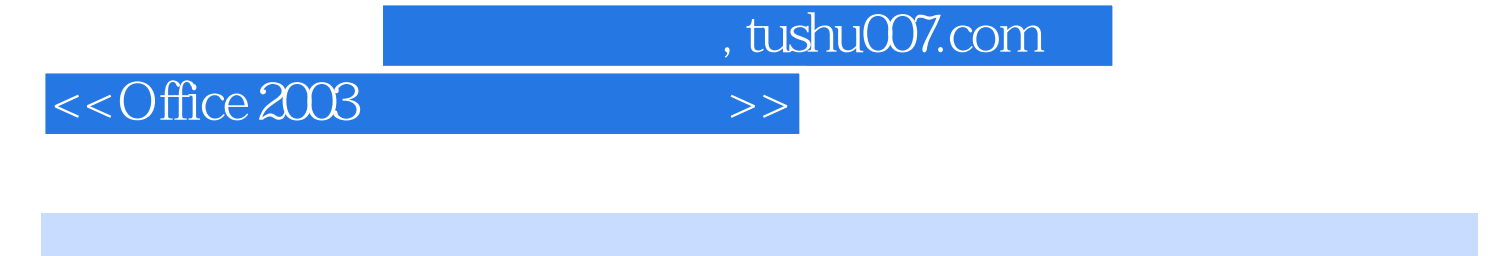

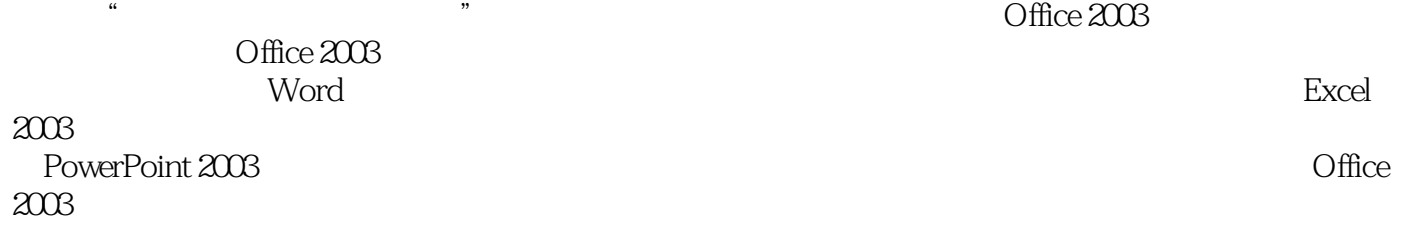

## <<Office 2003

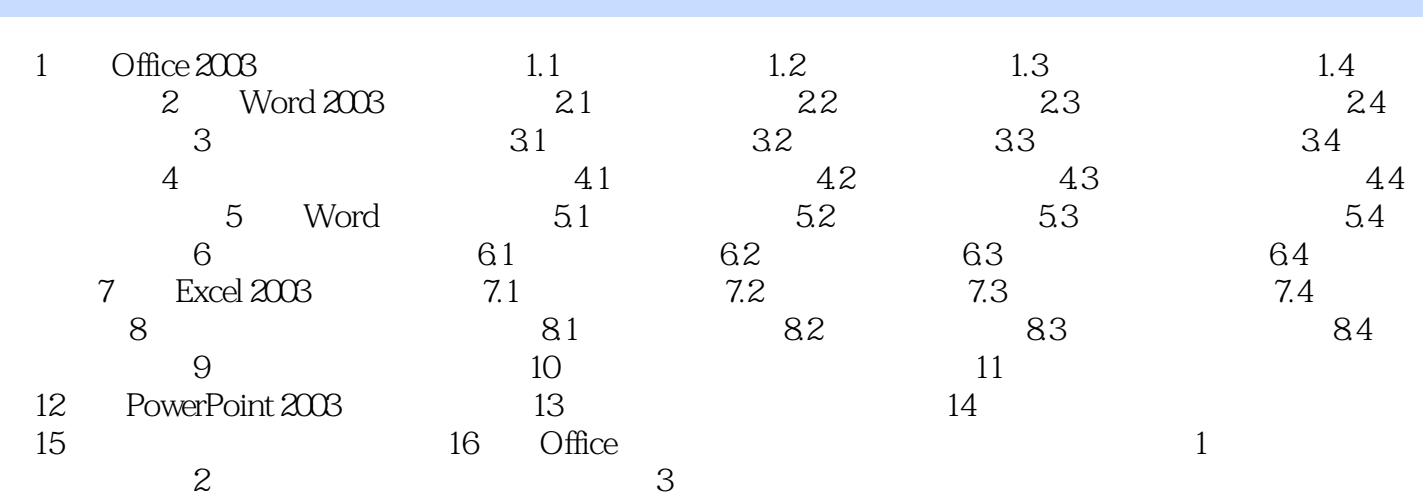

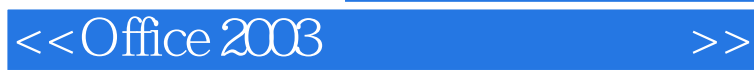

Office 2003

PowerPoint<br>
power office 2003 the contract was a series of the contract of the series of the series of the series of the series o

Office 2003

Office 2003

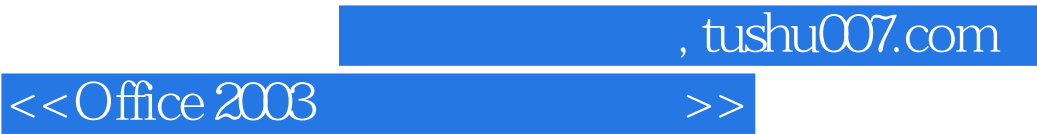

本站所提供下载的PDF图书仅提供预览和简介,请支持正版图书。

更多资源请访问:http://www.tushu007.com